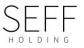

# Aktsomhetsvurderinger- Seff Holding

Seff Holding er et familieeid selskap organisert i morselskapet Facts Holding AS. Seff er et rendyrket og helintegrert eiendomsselskap med eiendommer lokalisert i Osloområdet, hvor vi eier, utvikler og forvalter konsernets eiendommer.

Facts Finn AS er forpliktet til å utarbeide en offentlig redegjørelse. Redegjørelsen er utarbeidet av Seff Holding AS.

## Bakgrunn

Åpenhetsloven trådte i kraft den 1. juli 2022, og har som formål å fremme virksomheters respekt for grunnleggende menneskerettigheter og anstendige arbeidsforhold i forbindelse med produksjon av varer og levering av tjenester, og sikre allmennheten tilgang til informasjon om hvordan virksomheter håndterer negative konsekvenser for grunnleggende menneskerettigheter og anstendige arbeidsforhold.

Seff Holding AS er underlagt loven, og har følgende plikter i henhold til loven:

- Plikt til å utføre aktsomhetsvurderinger
- Plikt til å redegjøre for aktsomhetsvurderinger
- Plikt til å besvare forespørsler om informasjon

# Aktsomhetsvurdering

#### **1.1 Forankring av ansvarlighet**

Seff Holding skal i alle ledd drive forsvarlig, etisk og sunn forretningsdrift der det stilles krav til leverandører ved innkjøp av varer og tjenester, og deres innvirkning på samfunnet og miljøet. Vi skal drive vår forretningsvirksomhet på en måte som er forenelig med FNs veiledende prinsipper for menneskerettigheter.

Daglig leder er overordnet ansvarlig for å koordinere og organisere arbeidet med aktsomhetsvurderingene. Seff har ingen bærekraftavdeling og daglig leder vil derfor i samråd med eiendomssjef sikre at forespørsler blir besvart på rett måte og innen de frister som følger av Åpenhetsloven.

Virksomhetens arbeid med menneskerettigheter er forankret gjennom et styringsdokument som danner grunnlaget for vår tilnærming. Dokumentet beskriver roller og ansvar forbundet med aktsomhetsvurderingene, i tillegg til å beskrive Seff sin rolle som pådriver for etterlevelse av retningslinjene.

Det er også utarbeidet krav om etisk atferd og samfunnsansvar (Code of Conduct) som baserer seg på allment aksepterte regler for menneskerettigheter. Dokumentet legger føringer for hvordan Seff driver forretning, hva som kan forventes av oss samt hva vi forventer av samarbeidspartnere og leverandører.

For å sikre at ansatte har tilstrekkelig med kompetanse til å gjennomføre arbeidet med aktsomhetsvurderinger er det gjennomgått kurs med Etisk Handel Norge ofl.

Karlegging og evaluering av risiko for negative konsekvenser for grunnleggende menneskerettigheter

#### 2.1 Omfang, geografiske område og kompleksitet

Seff Holding driver virksomhet utelukkende i Norge, og er etablert og styrt i samsvar med norske lover og regler. I Norge er menneskerettigheter og åpenhet sentrale verdier som er forankret i både organisasjonskultur og lovgivning. Vår vurdering er at norsk arbeidslovgivning i stor grad bidrar til å minimere risikoen for dårlige arbeidsforhold og brudd på menneskerettigheter. Imidlertid er det en risiko for at leverandører ikke overholder standarder grunnet manglende forståelse av krav, mangelfull implementering av retningslinjer etc. Det kan også være underleverandører eller partnere som opererer utenfor Norge som er etablert og styrt av annen lovgivning.

Side 1 av 4

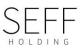

#### 2.1.1 Virksomhetens størrelse og art

Seff har en enkel og flat organisasjonsstruktur bestående av en liten administrasjon med kort beslutningsmyndighet. I en flat struktur er myndigheten desentralisert, noe som muliggjør raskere beslutningstaking og gir større mulighet for umiddelbar respons på mulige problemer. I tillegg opplever Seff at hver enkelt medarbeider kan ha større autonomi og ansvar for å handle i tråd med virksomheten sine verdier og etiske retningslinjer. Dette bidrar til å redusere risikoen for negative påvirkninger på arbeidsforhold og menneskerettigheter.

Seff opererer innenfor to hovedområder i sin virksomhet, som er knyttet til utvikling og forvaltning av eiendommer i egen portefølje:

**Utvikling**: Seff er engasjert i utviklingen av eiendommer til å tjene nye formål. Dette innebærer ervervelse av tomter eller bygninger og deretter transformasjon av dem for å møte ulike behov og formål.

**Forvaltning**: Seff har også en betydelig portefølje som de forvalter. Dette består av drift og vedlikehold av eiendommene for å sikre at de fungerer optimalt og oppfyller nødvendige standarder. Gjennom aktiv eiendomsforvaltning søker Seff å tilfredsstille leietakernes behov.

Per i dag anser vi hovedsakelig to områder der det kan være risiko for negative konsekvenser for menneskerettigheter og anstendige arbeidsforhold: HMS (punkt 2.1.3) og arbeidsforhold for medarbeidere i leverandørkjeden, inkludert entreprenører og underentreprenører (punkt 2.2).

#### 2.1.3 Virksomheten og HMS

Manglende oppfyllelse av kravene for effektiv styring og kontroll av HMS, spesielt på byggeplass, kan medføre risiko for arbeidsforholdene til både egne ansatte og medarbeidere i leverandørkjeden.

Seff har iverksatt flere tiltak for å redusere denne risikoen knyttet til selskapets virksomhet:

 Leverandører må forholde seg til bransjespesifikke HMS-krav i kontrakter og under prosjektgjennomføring

- Eksterne uavhengige kontrollører engasjeres for å sikre sikkerhet, helse og arbeidsmiljø (SHA) i alle byggeprosjekter av betydelig omfang.
- HMS/SHA- rapportering skjer månedlig til selskapet. Rapportene inkluderer kontrollørens rapport fra byggeprosjektene.

#### 2.2 Aktsomhetsvurderinger/risikovurderinger

Arbeidet med eiendomsutvikling er prosjektbasert og omfanget vil variere over tid, avhengig av hvor man befinner seg i prosjektets utviklingsfase. Typiske samarbeidspartnere er *arkitekter og rådgivere, entreprenører, finansinstitusjoner og andre leverandører*.

Seff har etablert en prosess for å vurdere risikoen for brudd på menneskerettigheter og arbeidsforhold hos leverandører i konsernet. Vi basere vårt arbeid på OECDs veileder for aktsomhetsvurderinger innenfor ansvarlig næringsliv (2018).

#### 2.2.1 Entreprenører

BAE-bransjen er kjent for å ha komplekse forsyningskjeder og internasjonale leverandørnettverk. Seff bruker i stor grad anerkjente norske entreprenører og leverandører i våre prosjekter, hvor vi anser risikoen for direkte brudd på anstendige arbeidsvilkår som lav. Imidlertid vil det være større risiko jo flere ledd nedover i leverandørkjeden (punkt 2.2.4).

Overordnet mål er velge entreprenører som kan sannsynliggjøre lav risiko for brudd på menneskerettigheter i leverandørkjedene. For å håndtere risikoene knyttet til menneskerettigheter i samarbeid med entreprenør, har Seff iverksatt følgende tiltak:

- Inkludere menneskerettighetskrav i anbudsprosesser og kontrakter, hvor det også stilles krav til underleverandører om at disse overholder etiske krav og prinsipper
- Utføre grundige due diligence av entreprenører og deres leverandørkjeder for å sikre at de følger internasjonale standarder for menneskerettigheter.

Side 2 av 4

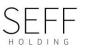

Vår vurdering er at risikoen for negativ påvirkning av arbeidsforhold og rettigheter er vesentlig i disse relasjonene. I stor grad dreier dette seg om arbeidsforhold for medarbeidere i leverandørkjeden. Seff har sjelden mer enn ett stort utviklingsprosjekt årlig, og et ytterligere tiltak vi vil se på er å etablere lange relasjoner til et begrenset antall entreprenører, som vi vet har klare etiske verdier og prinsipper.

#### 2.2.2 Arkitekter og rådgivere

Samarbeidet med arkitekter og rådgivere består ofte av samarbeid mellom få personer. Kommunikasjon er ofte en direkte dialog mellom den som leverer og den som mottar tjenesten. Det er også verdt å merke seg at arkitekter er høyt utdannede fagfolk som vanligvis har et sterkt fokus på etikk og profesjonalitet i sitt arbeid.

Selv om det ikke kan utelukkes at det kan forekomme brudd på menneskerettigheter i samarbeid med arkitekter, er vår vurdering at risikoen generelt er lav sammenlignet med bransjer eller områder hvor det er kjent for å være høy risiko for menneskerettighetsbrudd.

## 2.2.3 Finansinstitusjoner

For å ha mulighet til å realisere nye utviklingsprosjekter er Seff avhengig av et nært samarbeid med finansinstitusjoner. Vi samarbeider med store, pålitelige og troverdige finansinstitusjoner som driver virksomhet på en etisk og ansvarlig måte. Alle finansinstitusjoner vi har et samarbeid med er åpne om sin praksis og formidler dette tydelig på sin hjemmeside og ovenfor kundene sine.

Vår vurdering og konklusjon er at de finansinstitusjonene vi samarbeider med, har etablerte holdninger og retningslinjer for etisk atferd. Som et resultat er risikoen for negativ påvirkning lav, og vi har ikke observert noen tegn på manglende overholdelse i deres praksis.

# 2.2.4 Eksterne leverandører og innleid arbeidskraft

For en eiendomsutvikler utgjør arbeidsforholdene til underleverandør og innleid arbeidskraft alltid en utfordring. Leverandørkjedene er ofte både lange og kompliserte, og Seff har begrenset direkte kontroll over ledd nedover i leverandørkjeden. Likevel er det implementert ulike tiltak for å hindre dårlige arbeidsforhold på byggeplassene. Disse tiltakene inkluderer bransjespesifikke krav som er en del av våre bestemmelser og krav til totalentreprenører og underentreprenører.

# 3.0 Tiltak for å redusere risikoen og oppfølging av våre entreprenører og leverandører

Seff sin forretningspraksis er basert på tillit og åpenhet. Våre leverandører og samarbeidspartnere er essensielle for driften av vår virksomhet, men kan samtidig medføre en risiko når det gjelder brudd på menneskerettigheter.

Vi håndterer denne risikoen ved å ha grundig kjennskap til våre partnere og markedene vi opererer i. Vi forventer at leverandører og samarbeidspartnere deler våre etiske holdninger og overholder gjeldende lover og krav.

Følgende tiltak gjøres for å følge opp dette på best mulig måte:

- Alle totalentreprenører og leverandører må godta og signere våre etiske retningslinjer for leverandører. Disse retningslinjene inneholder om etterlevelse krav av menneskerettigheter, inkludert arbeidsforhold, forbud mot lønn. tvangsarbeid og organisasjonsfrihet. Vi stiller også krav om at disse bestemmelsene skal overholdes underleverandører av i kontraktskjeden, og begrenser det til maksimalt to ledd.
- Vi gjennomfører regelmessige kontroller av våre totalentreprenører og leverandører vi har direkte avtaler med. Disse kontrollene er basert på årlig risikovurderinger. Analyser av egne avvik internt i selskapet og strategiske føringer dannet også grunnlaget for risikovurderingene.
- Dersom vi oppdager feil, mangler eller brudd på lover, forskrifter eller våre etiske standarder, må underentreprenørene og leverandørene rette opp forholdene innen en bestemt tidsramme. De som ikke er i stand til eller ikke er villige til å rette opp forhold kan ikke fortsette som leverandør for Seff.

Side 3 av 4

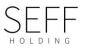

#### 4.0 Oppsummering

Basert på våre risikovurderinger har vi identifisert følgende menneskerettigheter hos våre entreprenører og leverandører, som områder hvor vi kan ha særlig påvirkning:

- Å bidra til rettferdige og gode arbeidsvilkår, inkludert trygge og sunne arbeidsforhold som gir rett til hvile, fritid og ferie.
- Å forebygge diskriminering i arbeidsforhold og ved ansettelse.
- Å ha et sterkt fokus på helse, miljø og sikkerhet (HMS) og risikokartlegging.

Seff arbeider aktivt med å implementere nødvendige tiltak og oppfølging for å sikre at vi og våre samarbeidspartnere opprettholder høye standarder innenfor menneskerettigheter og arbeidstakerrettigheter. I selskapets risikovurdering ansees risikoen for negativ påvirkning av arbeidsmiljø og rettigheter som akseptabel, og det er ikke observert uønskede hendelser.

Samtidig anerkjenner vi at Seff kun er i startsfasen i prosessen med å oppdatere og gjennomgå alle nåværende kontraktsforhold. Målet er at alle kontraktsforhold skal være gjennomgått i løpet av 2023.

Oslo, 27. juni 2023

Thomas Strøm

Finn Strøm

Side 4 av 4